## 8. Ubungsblatt zur Numerik ¨

**Aufgabe 26:** Sei  $f \in C^4([a, b])$  und sei dazu s der eingespannte interpolierende Spline zu einer äquidistanten Unterteilung des Intervalls. Zeigen Sie: Für die zweite Ableitung gilt in den Stützstellen

$$
|f''(x_i) - s''(x_i)| \leq \frac{1}{3} h^2 \max_{\xi \in [a,b]} |f^{(4)}(\xi)| \qquad (i = 1, \dots, n-1).
$$

Hinweis: Verwenden Sie die Integraldarstellung des Restglieds bei der Taylorentwicklung.

**Aufgabe 27:** Jedes Element  $T_{ik}$  im  $h^2$ -Extrapolationstableau der extrapolierten Trapezregel lässt sich als Ergebnis einer Quadraturformel auffassen.

- (a) Zeigen Sie, dass  $T_{2,2}$  bei Verwendung der Folge  $\{n_j\} = \{1,2,3\}$  der Simpsonregel entspricht.
- (b) Welcher Quadraturformel entspricht  $T_{3,3}$ ?

**Aufgabe 28:** Berechnen Sie arctan<sup>n</sup>(1) durch Extrapolation für  $h = 1/n$ ,  $n = 1, 2, 3, 4, \ldots$ so, dass  $\overline{\text{der Fehler} |e_j} := |T_{j,j} - T_{j,j-1}|$  kleiner als  $10^{-5}$  ist oder  $|e_j| > |e_{j-1}|$  gilt. Gerne schreiben Sie dazu ein Matlab-Programm, welches nicht abgegeben werden soll.

Programmieraufgabe 7: (Numerische Differentiation, Extrapolation)

Ziel dieser Aufgabe ist, das  $h^2$ -Extrapolationstableau zur Berechnung der zweiten Ableitung von  $f(x) = \exp(x^2)$  in  $x = 0$  zu programmieren. Gehen Sie dabei wie folgt vor:

- (a) Die Funktion f soll in der Matlab-Funktion  $f_a$ a mplementiert werden.
- (b) Schreiben Sie eine Matlab-Funktion DiffQuotient, welche zu gegebenem h und x den entsprechenden Differenzenquotienten auswertet.
- (c) Schreiben Sie eine Matlab-Funktion TSchema, welche die Einträge des in der Vorlesung vorgestellte Extrapolationstableaus berechnet und zurückgibt.

Die Matlab-Funktionen sollen die folgende Struktur besitzen:

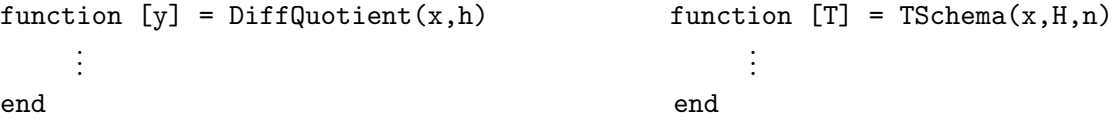

Schreiben Sie ein Matlab-Skript mainExtra, welches für die Folge  $\{n_j\} = \{1, 2, 3, 4\}$  und Grundschrittweite  $H = 0.1$  eine Näherung von  $f''(0)$  berechnet und ausgibt. Geben Sie auch die Fehler  $T_{j,1} - f''(0)$  und  $T_{j,j} - f''(0)$  aus.

**Programmieraufgabe 8:** Programmieren Sie das  $h^2$ -Extrapolationstableau für die extrapolierte Trapezregel zur Berechnung von  $\int_0^{\pi} \sin(x)dx$ . Verwende Sie die Folge  $\{n_j\} = \{1, 2, 3, 4, 5, 6, 8, 10, 12, 16\}$ Geben Sie die Fehler  $T_{j,1} - 2$ ,  $T_{j,j} - 2$  sowie die Fehlerschätzung  $T_{j,j} - T_{j,j-1}$  aus.

Besprechung in den Übungen am 07.12.2012 Abgabe der Programmieraufgabe bis zum 13.12.2012 (Donnerstag!)